## **Бєлкіна І.А., Пістунов І.М.**  *Національний гірничий університет* **ПРОГНОЗУВАННЯ ОБСЯГІВ ЕКСПОРТУ БЕЗШОВНИХ ТРУБ НА 2010 РІК**

**Анотація.** *В статті наводиться авторегресійна модель прогнозування об'ємів експорту безшовних труб по місяцях. Розраховано прогноз експортного попиту на українські безшовні труб на період з листопаду 2009 по жовтень 2010 р.* 

**Ключові слова.** Прогнозування, кореляція, сезонність, похибка, авторегресійна модель, спектральний аналіз.

**I. Вступ.** Для конкурентного виживання в умовах відкритої економіки, підприємства все частіше звертаються до економіко-математичних методів прогнозування ключових факторів своєї господарської діяльності. Тож перед торгово-посередницькими підприємствами трубної промисловості постає задача прогнозування попиту на безшовні труби на декілька наступних періодів з метою оптимізації своїх запасів. В попередніх дослідженнях висувалось припущення про можливість моделювання та прогнозування попиту на продукцію української трубної промисловості на підставі даних про світові ціні на нафту та газ [1]. Проте, ці припущення не підтверджувалися жодними статистичними розрахунками.

**ІІ. Постановка задачі.** Використовуючи у якості даних з попиту об'єми експорту українськими підприємствами даного товару за попередні місяці (З серпня 2003 р. по липень 2009 р.), необхідно побудувати достатньо точну прогнозуючу модель.

**ІІІ. Результати.** Попередній аналіз графіку об'ємів експорту дозволяє виявити чітку сезонну закономірність: падіння об'єму експорту у зимові місяці. Така ситуація викликана передусім, зупинкою деяких будівельних об'єктів через погодні умови. Проте, окрім сезонності існують і інші залежності, виявлення та врахування яких являє собою науковий інтерес. На рис. 1 наведена статистика експорту безшовних труб.

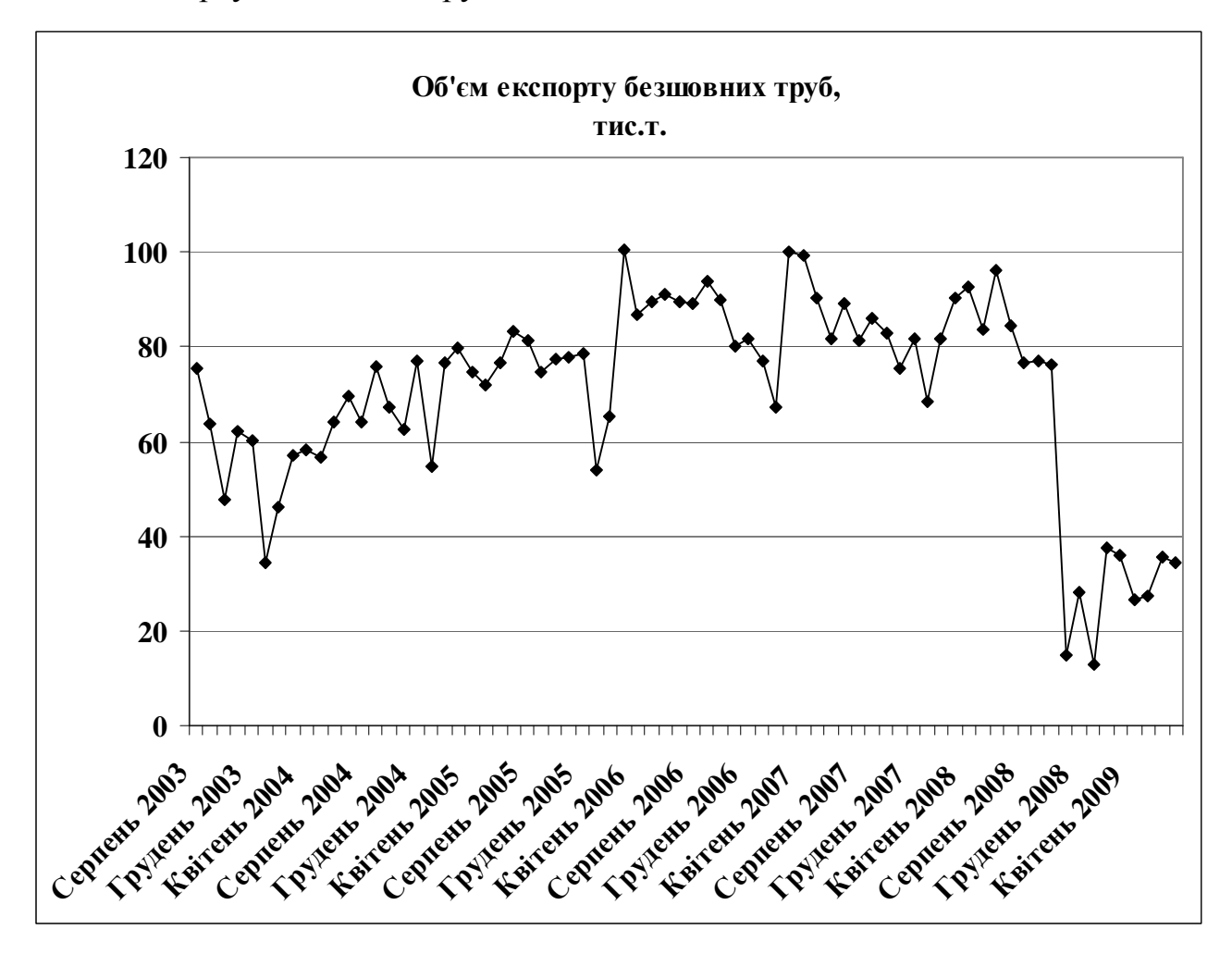

Рис.1. Експорт безшовних труб.

Аналіз кореляції поміж поточними значеннями експорту труб та його попередніми значеннями за періоди, що відстають від поточного на 1, 2, 3 та 4(на 1-6 кроків, як в таблиці) кроки (табл.1.), продемонстрував, що зв'язок між значеннями ціни на нафту (так само, як і ціни на газ) і значеннями об'єму експорту слабша, ніж взаємозв'язок між значення експорту і значеннями експорту декілька періодів назад. Виходячи з цього, було висунуто гіпотезу про можливість побудови авторегресійної моделі типу (1) [2]:

$$
Y_{t} = \sum_{j=1}^{T} \left[ A_{j} Y_{t-j}^{B_{j}} + C_{j} (1 - e^{D_{j} Y_{t-j}}) Sin(E_{j} Y_{t-j}^{F_{j}} + G_{j}) \right] + L , \qquad (1)
$$

де *T* – кількість врахованих попередніх значень (*T* = 5);  $Y_t$  – значення обсягу експорту в період *t*;  $Y_{t-i}$  – значеннями експорту j-періодів назад;  $A - L$  - константи.

|                        | $Y_t$ | Ціна на нафту,<br>долл. за бар. | $Y_t$ | Ціна на газ, долл.<br>за тис. куб. фут. | $Y_t$ |
|------------------------|-------|---------------------------------|-------|-----------------------------------------|-------|
| $Y_t$                  | 1,000 | У період $t$                    | 0,511 | У період $t$                            | 0,367 |
| $Y_{t-1}$              | 0,711 | У період $t-1$                  | 0,556 | У період $t-1$                          | 0,438 |
| $Y_{t-2}$              | 0,603 | У період $t-2$                  | 0,522 | У період $t-2$                          | 0,495 |
| $Y_{t-3}$              | 0,562 | У період $t-3$                  | 0,476 | У період $t-3$                          | 0,493 |
| ${\rm Y_{t\text{-}4}}$ | 0,493 | У період $t-4$                  | 0,402 | У період $t-4$                          | 0,458 |
| $Y_{t-5}$              | 0,389 | У період $t-5$                  | 0,314 | У період $t-5$                          | 0,418 |
| $Y_{t-6}$              | 0,344 | У період $t-6$                  | 0,258 | У період $t-6$                          | 0,375 |

Кореляція поточного та попередніх значень експорту безшовних труб

В випадку, якщо модель прогнозу будуватиметься на основі значення лише попереднього періоду (2), виникає необхідність визначення *К –* кількості доданків моделі (1). Задля визначення *K* доцільно використати спектральний аналіз. Спектральний аналіз було виконано за допомогою пакету прикладних програм STATISTICA. На періодограмі (рис.2) виявлено п'ять піків, яким відповідають 5 характерних частот (0,0138; 0,083; 0,16; 0,292; 0,38), отже *К* = 5.

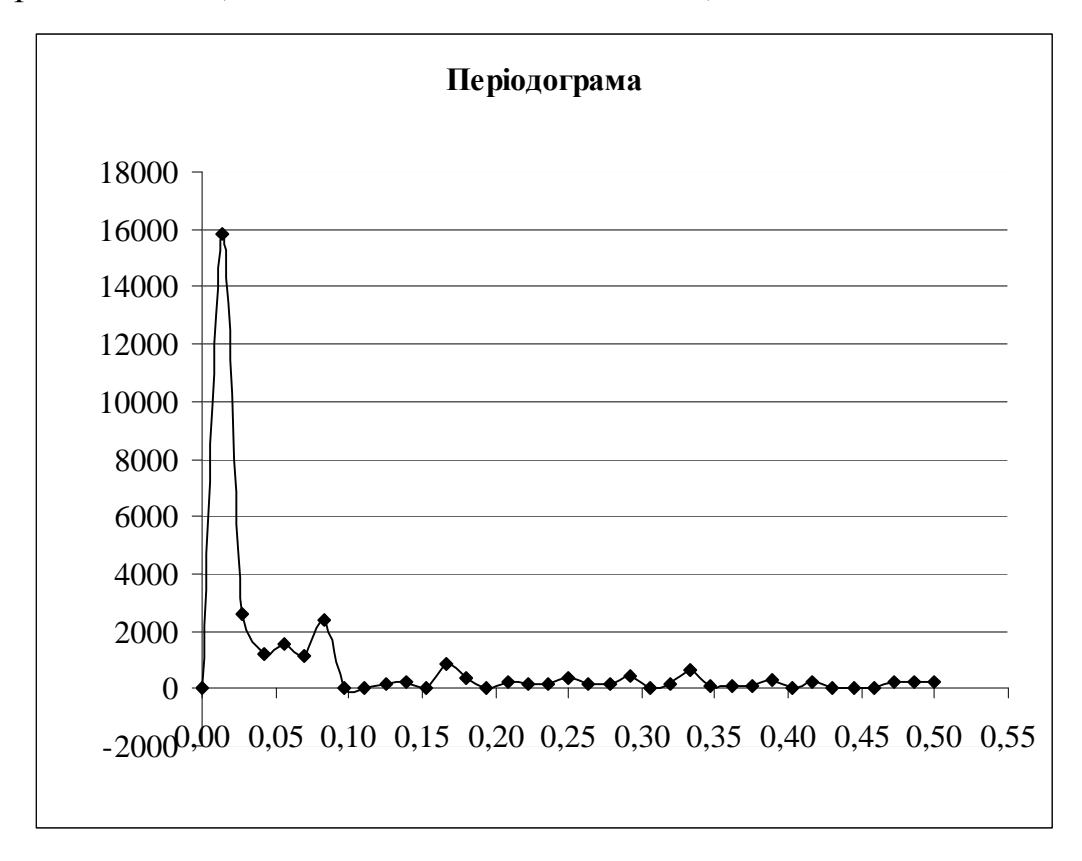

Рис. 2. Періодограма процесу експорту безшовних труб по частоті.

Константи *A* – *L* моделі (1) визначалися методом найменших квадратів за допомогою програми Excel, а саме функції «Пошук рішення». Цільовою функцією у цьому разі буде сума квадратів похибок (регресійних залишків):

$$
S = \sum_{t=1}^{N} \left( Y_t^{\phi} - Y_t^P \right) \to \min, \tag{2}
$$

де *N* – розмір статистичної вибірки, *Y Ф <sup>t</sup> –* фактичне значення змінної у *t*му періоді*; Y<sup>Р</sup> <sup>t</sup>–* розраховане за моделлю (1) значення змінної у *t*-му періоді.

Проте, використання даних з об'єму експорту безшовних труб безпосередньо у моделі (1) є досить проблематичним, оскільки область значення функції синус - [-1;1], а середнє значення об'єму експорту за 6 років складає 70,16 тис. т.

Зважаючи на вищесказане, доцільно побудувати модель, вхідними даними якої є перетворення початкових даних. Тож, модель (1) була застосована з ефектами: корінь квадратний з об'єму експорту:

$$
Y_t \to \sqrt{Y_t} \tag{3}
$$

десятковий логарифм з об'єму експорту:

$$
Y_t \to \lg(Y_t), \tag{4}
$$

натуральний логарифм з об'єму експорту:

$$
Y_t \to \ln(Y_t) \,, \tag{5}
$$

об'єму експорту ділений на 100:

$$
Y_t \to \frac{Y_t}{100},\tag{6}
$$

а також піднесення об'єму експорту у степінь, що визначається Пошуком рішення:

$$
Y_t \to Y_t^Q. \tag{7}
$$

Визначити, на основі яких саме перетворень модель є найточнішою можливо лише побудувавши всі ці моделі, підібравши до них коефіцієнти, а також визначивши, яка ж з моделей має найнижчі похибки (табл. 2). Задля визначення середньої похибки прогнозу, будемо порівнювати розраховані прогнозні дані зі значеннями, котрі не враховувались при побудові прогнозу – об'єми експорту за серпень-жовтень 2009р.

| Тип перетворення                                                | Середня похибка | Середня похибка |  |  |  |
|-----------------------------------------------------------------|-----------------|-----------------|--|--|--|
| вхідних даних                                                   | апроксимації    | прогнозу        |  |  |  |
| Моделі, побудовані на залежності лише від попереднього значення |                 |                 |  |  |  |
| Ділення на 100                                                  | 20,6%           | 18,14%          |  |  |  |
| Десятковий логарифм                                             | 18,88%          | 11,99%          |  |  |  |
| Натуральний логарифм                                            | 18,89%          | 7,38%           |  |  |  |
| Корінь квадратний                                               | 20,5%           | 17,63%          |  |  |  |
| Степінь, яку підбирає                                           | 18,8%           | 10,39%          |  |  |  |
| Пошук рішення (-0,286)                                          |                 |                 |  |  |  |
| Моделі, побудовані на залежності від 5 попередніх значень       |                 |                 |  |  |  |
| Ділення на 100                                                  | 24,18%          | 12,36%          |  |  |  |
| Десятковий логарифм                                             | 19,49%          | 10,84%          |  |  |  |
| Натуральний логарифм                                            | 20,67%          | 19,17%          |  |  |  |
| Корінь квадратний                                               | 20,06%          | 9,93%           |  |  |  |
| Степінь, яку підбирає                                           | 20,43%          | 20,56%          |  |  |  |
| Пошук рішення (-0,35;                                           |                 |                 |  |  |  |
| $-0.37; -0.06; -0.11; 0.02)$                                    |                 |                 |  |  |  |

Таблиця 2. Порівняльний аналіз моделей

Прийнявши основним критерієм вибору моделі найнижчу похибку прогнозу, обираємо модель з ефектом виду (5):

$$
Y_{t} = \sum_{j=1}^{K} \left[ A_{j} \left( \ln Y_{t-1} \right)^{B_{j}} + C_{j} \left( 1 - e^{D_{j} \left( \ln Y_{t-1} \right)} \right) \sin(E_{j} \left( \ln Y_{t-1} \right)^{F_{j}} + G_{j} \right) \right] + L \tag{8}
$$

Підставивши у модель (8) розраховані Пошуком рішення константи *A* – *L*, отримаємо модель:

$$
Y_{t} = 46,15 \left(\ln Y_{t-1}\right)^{-3,73} + 10082 \left(\ln Y_{t-1}\right)^{-50,1} + 23774 \left(\ln Y_{t-1}\right)^{-5,76} - 2743 \left(\ln Y_{t-1}\right)^{-5,03} + 379,4 \left(\ln Y_{t-1}\right)^{0,374} - 584,21
$$
\n(9)

Приведемо подібні:

$$
Y_{t} = 46,15 \left( \ln Y_{t-1} \right)^{0,374} \left[ \left( \ln Y_{t-1} \right)^{-4,07} + 218,46 \left( \ln Y_{t-1} \right)^{-50,474} + 515,15 \left( \ln Y_{t-1} \right)^{-6,134} -59,44 \left( \ln Y_{t-1} \right)^{-5,404} + 8,22 \right] - 584,21 \tag{10}
$$

Відсутність в моделі (9)-(10) тригонометричних та експоненціальних залежностей пояснюється тим, що коефіцієнти цих залежностей, вирахувані Пошуком рішення дорівнюють нулю. Використовуючи модель (10), побудуємо прогноз об'єму експорту безшовних труб на декілька місяців (див. табл. 3).

| Період прогнозу | Прогнозований експортного попиту, тис.т. |
|-----------------|------------------------------------------|
| Листопад 2009   | 43,495                                   |
| Грудень 2009    | 47,232                                   |
| Січень 2010     | 51,297                                   |
| Лютий 2010      | 55,438                                   |
| Березень 2010   | 59,378                                   |
| Квітень 2010    | 62,891                                   |
| Травень 2010    | 65,846                                   |
| Червень 2010    | 68,213                                   |
| Липень 2010     | 70,035                                   |
| Серпень 2010    | 71,397                                   |
| Вересень 2010   | 72,393                                   |
| Жовтень 2010    | 73,108                                   |

Таблиця 3. Прогноз експорту безшовних труб

**IV. Висновки:** На підставі проведених досліджень можна зробити наступні висновки:

- 1) Найбільш точним за якість прогнозування виявилася логарифмічна модель.
- 2) Найбільш ефективним є модель, побудована на підставі попередніх значень експорту труб.
- 3) Практичне застосування даної прогнозуючої моделі дозволяє комерційно-посередницькому підприємству оптимізувати запаси продукції, що в свою чергу дозволяє:
	- знизити витрати на оренду складських приміщень;
	- оптимізувати завантаження транспортних засобів;
	- збільшити чистий прибуток та чистий грошовий потік підприємства;
	- збільшити оборотність товарних запасів і т.д.

Перспективою подальших досліджень є використання такого підходу до прогнозування попиту на іншу продукцію металургійної промисловості.

**Література:** 

1. Морозов Д.В., Марюта А.Н О методике экономико-математического моделирования спроса в трубной отрясли Украины//Економіка: проблеми теорії та практики. – Вип.. 135.– ДНУ: 2001. – С. 116-119.

2. Пістунов І.М., Пістунов М.І. Моделювання періодичних процесів в економіці//Економіка: проблеми теорії та практики. – Вип.. 135.– ДНУ: 2001. – С. 204- 207.

3. Вентцель Е.С. Теория вероятностей. – М.:Наука, 1962. – 564 с.